# METODA SZABLONOWA.

### M. G. K. S. T. P.

Wydział Fizyki, Matematyki i Informatyki Politechnika Krakowska im. Tadeusza Kościuszki

17.05.2019

K ロ ▶ K @ ▶ K 할 ▶ K 할 ▶ [ 할 날 수 있어 0

# Plan.

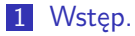

- [Struktura wzorca.](#page-2-0)
- [Diagram UML.](#page-2-0)
- [Cel.](#page-2-0)
- [Przykład zastosowania.](#page-2-0)

K ロ ▶ K @ ▶ K 할 ▶ K 할 ▶ [ 할 날 수 있어 0

### [Źródła.](#page-2-0)

<span id="page-2-0"></span>Metoda szablonowa to wzorzec projektowy, którego zadaniem jest zdefiniowanie metody, będącej szkieletem algorytmu. Algorytm ten może być następnie dokładnie definiowany w klasach pochodnych. Niezmienna część algorytmu zostaje opisana w metodzie szablonowej, której klient nie może nadpisać. W metodzie szablonowej wywoływane są inne metody, reprezentujące zmienne kroki algorytmu. Mogą one być abstrakcyjne lub definiować domyślne zachowania. Klient, który chce skorzystać z algorytmu, może wykorzystać domyślną implementację bądź może utworzyć klasę pochodną i nadpisać metody opisujące zmienne fragmenty algorytmu. Najczęściej metoda szablonowa ma widoczność publiczną, natomiast metody do przesłonięcia mają widoczność chronioną lub prywatną, tak, aby klient nie mógł ich użyć bezpośrednio.

Wzorzec składa się z co najmniej dwóch klas. Klasą podstawową jest FrameworkClass definiuje ona szkielet algorytmu i jest bazą, z której korzysta klient. Składa się z metody szablonowej templateMethod która jest publiczna i której klient nie ma możliwości rozszerzyć, oraz z metod prywatnych (lub chronionych) stepOne , stepTwo , stepThree , które są wykorzystywane w metodzie templateMethod i zawierają domyślną implementację algorytmu. Klient chcący zmienić któryś z kroków algorytmu, musi zdefiniować dodatkowo klasy pochodne ApplicationClassOne , ApplicationClassTwo w których przedefiniuje jedną bądź wszystkie prywatne metody, implementujące kolejne kroki algorytmu.

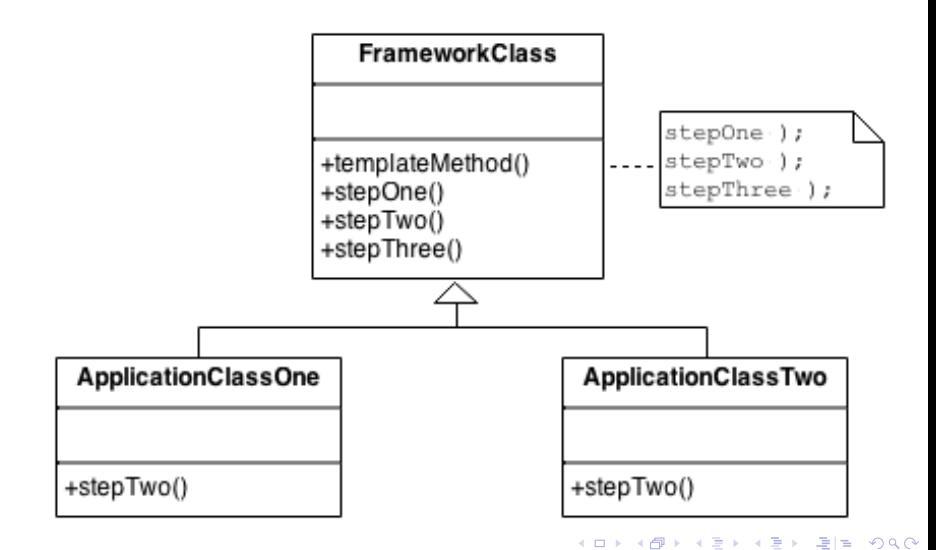

Celem stosowania wzorca Metoda szablonowa jest:

- zdefiniowanie szkieletu algorytmu,
- oddzielenie części logiki do klas dziedziczących po klasie AbstractClass bez zmieniania podstawowej struktury algorytmu,

KOD KAPD KED KED EN MAG

zaimplementowanie niezmiennej części algorytmu.

Tworzymy klasę podstawową Gotuj , która definiuje szkielet algorytmu. Klasa ta składa się z metody start oraz z metod zakupy, gotowanie, jedzenie , które są używane w metodzie start i zawierają domyślną implementację algorytmu. Tworzymy dodatkowo dwie klasy pochodne Ryba i Stek .

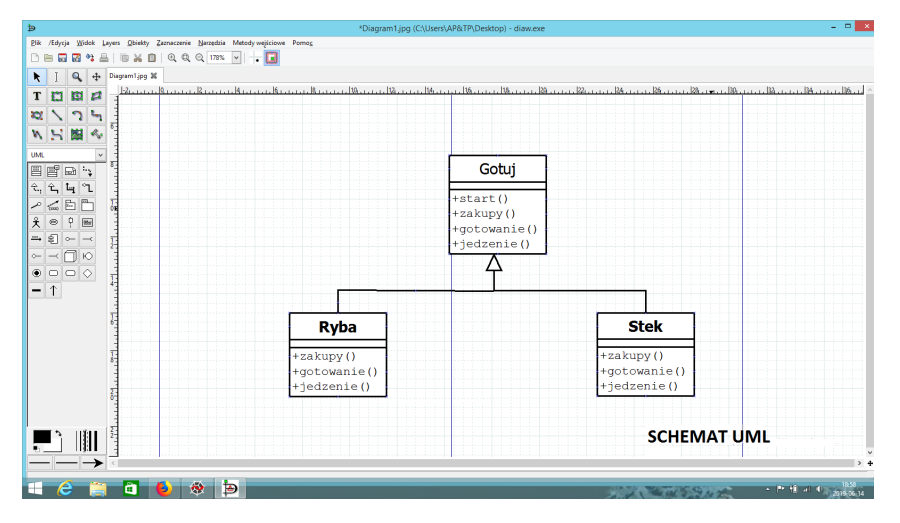

K ロ ▶ K 何 ▶ K 로 ▶ K 로 ▶ 그리도 19 Q @

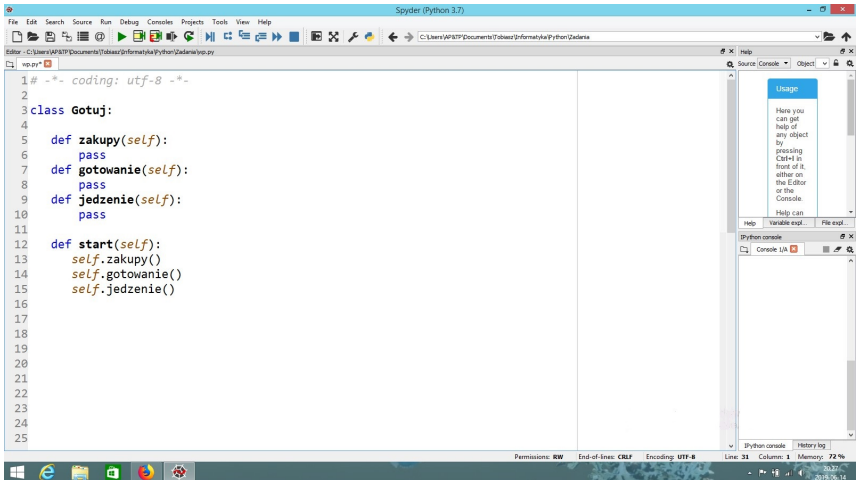

### K ロ ▶ K @ ▶ K 할 ▶ K 할 ▶ [ 할 날 수 있다]

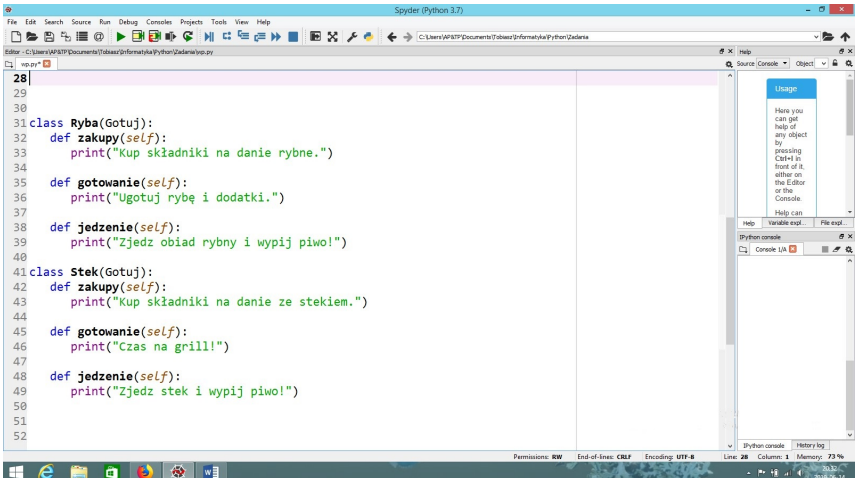

### -<br>-<br>-<br>-<br>-<br>-<br>-<br>-<br>-<br><br>-<br><br><br><br><br><br><br><br><br><br><br><br><br><br><br><br><br><br><br><br><br><br><br><br><br><br><br><br><br><br><br><br>

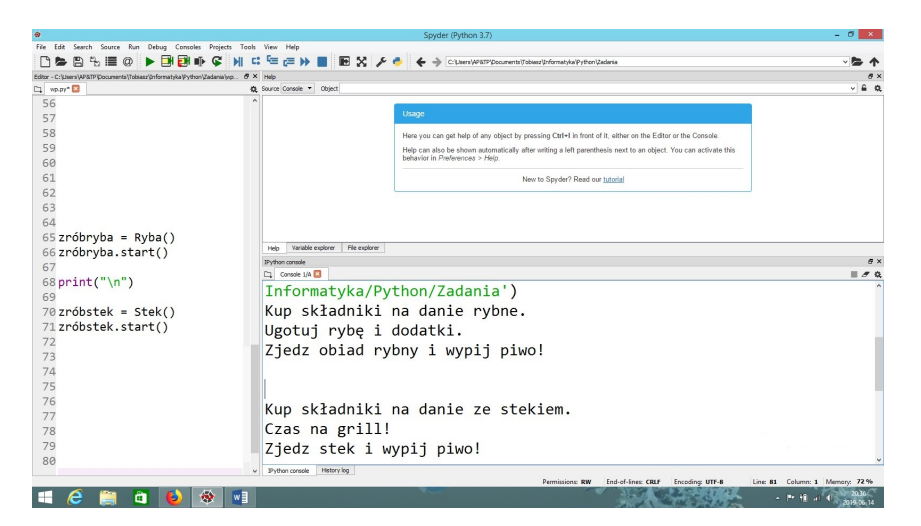

#### E https://sourcemaking.com/designpatterns/templatemethod

#### F https://www.youtube.com/watch?v=MfAvs0n9uMs

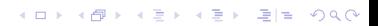